# coast\_core Documentation

Release v1.0.0+15.g1b62b80.dirty

**Ashley Williams** 

# Contents

| 1  | COAST_CORE                  | 3  |  |  |  |
|----|-----------------------------|----|--|--|--|
|    | 1.1 Features                | 3  |  |  |  |
|    | 1.2 Prerequisites           | 3  |  |  |  |
|    | 1.3 Installation            | 4  |  |  |  |
| 2  | Installation                | 5  |  |  |  |
|    | 2.1 Stable release          | 5  |  |  |  |
|    | 2.2 From source             | 5  |  |  |  |
| 3  | Modules                     | 7  |  |  |  |
|    | 3.1 Citations               | 7  |  |  |  |
|    | 3.2 Clarity of writing      | 9  |  |  |  |
|    | 3.3 Code detection          | 10 |  |  |  |
|    | 3.4 Events                  | 12 |  |  |  |
|    | 3.5 Keyword detection       | 13 |  |  |  |
|    | 3.6 Named entities          | 14 |  |  |  |
|    | 3.7 Ngram Extraction        | 15 |  |  |  |
|    | 3.8 Utils                   | 16 |  |  |  |
| 4  | Contributing                | 19 |  |  |  |
|    | 4.1 Types of Contributions  | 19 |  |  |  |
|    | 4.2 Get Started!            | 20 |  |  |  |
|    | 4.3 Pull Request Guidelines | 20 |  |  |  |
| 5  | Credits                     | 23 |  |  |  |
|    | 5.1 Maintainer              | 23 |  |  |  |
|    | 5.2 Contributors            | 23 |  |  |  |
|    | 5.3 Credits                 | 23 |  |  |  |
| 6  | History                     | 25 |  |  |  |
| 7  | 7 Indices and tables        |    |  |  |  |
| Pv | thon Module Index           | 29 |  |  |  |

Contents:

Contents 1

2 Contents

# CHAPTER 1

COAST\_CORE

COAST\_CORE is a tool designed for aiding the credibility assessment of online articles. It is a collection of modules that are useful for assessing various aspects of credibility.

• Free software: MIT license

• Documentation: https://coast-core.readthedocs.io.

# 1.1 Features

COAST\_CORE is made up of several modules for:

- N-Gram extraction
- · Citation detection and classification
- Clarity of writing assessment
- · Code detection
- Event detection
- · Keyword detection
- Named entity detection

# 1.2 Prerequisites

The tool is built in Python 3 and tested in versions 3.5 and 3.6.

There are two methods of named entity detection included as part of COAST\_CORE. For running the Stanford named entity detection, you will need Java installed.

# 1.3 Installation

To install COAST\_CORE, run this command in your terminal:

```
$ pip install coast_core
```

This is the preferred method to install COAST\_CORE, as it will always install the most recent stable release.

If you don't have pip installed, this Python installation guide can guide you through the process.

To install from source, visit our documentation.

# CHAPTER 2

Installation

# 2.1 Stable release

To install COAST\_CORE, run this command in your terminal:

```
$ pip install coast_core
```

This is the preferred method to install COAST\_CORE, as it will always install the most recent stable release.

If you don't have pip installed, this Python installation guide can guide you through the process.

# 2.2 From source

The source for COAST\_CORE can be downloaded from the Github repo.

You can either clone the public repository:

```
$ git clone git://github.com/zedrem/coast_core
```

Or download the tarball:

```
$ curl -OL https://github.com/zedrem/coast_core/tarball/master
```

Once you have a copy of the source, you can install it with:

```
$ python setup.py install
```

Note: you may need to ensure that your setuptools version is greater than 12. You can upgrade with the following:

```
$ pip install --upgrade setuptools
```

| ore Documentation, | , ricicase vi.o.o- | F13.91002000 | unity |  |
|--------------------|--------------------|--------------|-------|--|
|                    |                    |              |       |  |
|                    |                    |              |       |  |
|                    |                    |              |       |  |
|                    |                    |              |       |  |
|                    |                    |              |       |  |
|                    |                    |              |       |  |
|                    |                    |              |       |  |
|                    |                    |              |       |  |
|                    |                    |              |       |  |
|                    |                    |              |       |  |
|                    |                    |              |       |  |
|                    |                    |              |       |  |
|                    |                    |              |       |  |
|                    |                    |              |       |  |
|                    |                    |              |       |  |
|                    |                    |              |       |  |
|                    |                    |              |       |  |
|                    |                    |              |       |  |
|                    |                    |              |       |  |
|                    |                    |              |       |  |
|                    |                    |              |       |  |
|                    |                    |              |       |  |
|                    |                    |              |       |  |
|                    |                    |              |       |  |
|                    |                    |              |       |  |
|                    |                    |              |       |  |
|                    |                    |              |       |  |
|                    |                    |              |       |  |
|                    |                    |              |       |  |
|                    |                    |              |       |  |
|                    |                    |              |       |  |
|                    |                    |              |       |  |

# CHAPTER 3

Modules

# 3.1 Citations

## 3.1.1 Introduction

The citation module contains functions for doing the following:

- Given a block of HTML, it will extract all of the URLs by analysing the anchor <a> tags.
- Given the URL of the HTML being analysed, will determine which of the citations found are external resources.
- Given a JSON file of classifications, will classify each of the external URLs accordingly.

# 3.1.2 Usage

To use the citations module:

```
>>> import coast_core
>>> coast_core.citations.function(to_use)
```

or:

```
>>> from coast_core import citations
>>> citations.function(to_use)
```

# 3.1.3 Functions

A collection of functions that can be used for analysing the citations within results to other resources.

See the documentation and sample\_data for examples (https://coast-core.readthedocs.io).

```
coast_core.citations.classify_citations(external_uris, classification_config_file)
```

Given a file containing a JSON object of key value {classification:[patterns]} pairs. Classify each of the citations for each article.

For example, given the following JSON:

```
{
   "research": ["reseaerchgate", "ieee.", "dx.doi.", "acm", "sciencedirect"]
}
```

All citations that contain any sub-string within the list will be classified as 'research' citations. A more detailed JSON example can be found in our test\_data: https://github.com/zedrem/coast\_core/blob/master/coast\_core/resources/data/citations classification.json

#### **Parameters**

- external\_uris A list of uris to classify.
- classification\_config\_file A config file containing all classifications.

**Returns** A list of objects containing all classifications.

```
coast_core.citations.compute_citation_binary_counts (classified_external_uris, classifi-
cation_config_file)
```

Take binary counts of each citation type.

#### **Parameters**

- **classified\_external\_uris** a list of objects containing all classifications.
- classification\_config\_file A config file containing all classifications.

**Returns** An object containing a binary count of each classification type.

Runs a complete end-to-end analysis of citations using all other functions.

#### **Parameters**

- html The html to operate on.
- link The link of the article being analysed.
- classification\_config\_file A config file containing all classifications.

**Returns** An object containing all analysis.

```
\verb|coast_core.citations.get_all_citations|| (\textit{html})
```

Extract citations from a single articles HTML.

**Parameters** html – The html to operate on.

**Returns** A list of all URI's in lowercase form found in the article.

```
\verb|coast_core.citations.get_an_articles_domain| (link)
```

For a given URL, parse and return the articles TLDN as a string.

**Parameters** link – The link to parse.

**Returns** The domain of the link.

```
coast_core.citations.select_external_citations(link, all_uris)
```

From a list of uri's, return those that are external to the domain of the link.

#### **Parameters**

- link The link of the article being analysed.
- all uris A list of all URI's found in the article.

**Returns** A list of uris that are external to the domain of the link being analysed.

# 3.2 Clarity of writing

### 3.2.1 Introduction

The clarity of writing module assesses the readability, grammatical correctness and sentiment of a given body of text.

## 3.2.2 **Usage**

To use the module:

```
>>> import coast_core
>>> coast_core.clarity_of_writing.function(to_use)
```

or:

```
>>> from coast_core import clarity_of_writing
>>> clarity_of_writing.function(to_use)
```

#### 3.2.3 Functions

A collection of functions that can be used for analysing the clarity of writing within an article

```
coast_core.clarity_of_writing.analyse_readability_metrics (article_text)
Use the textstat library to report multiple readability measures.
```

The readability metrics analysed are: \* The Flesch Reading Ease Score. A score from 100 (very easy to read) to 0 (very confusing). \* The grade score using the Flesch-Kincaid Grade Formula. For example a score of 9.3 means that a ninth grader would be able to read the document. \* The FOG index of the given text \* The SMOG index of the given text \* The ARI(Automated Readability Index) which outputs a number that approximates the grade level needed to comprehend the text. For example if the ARI is 6.5, then the grade level to comprehend the text is 6th to 7th grade \* The grade level of the text using the Coleman-Liau Formula \* The grade level using the Lisear Write Formula \* The grade level using the New Dale-Chall Formula.

**Parameters** article text – The article text to operate on.

**Returns** An object containing all measures

```
coast_core.clarity_of_writing.analyse_text_for_grammatical_metrics (article_text)
    Use the language_check library to check a body of text for grammatical issues.
```

**Parameters** article\_text - The text to be analyse.

**Returns** The total number of grammatical issues found. A list containing details of each grammatical issue. A list of sentences, tokenized by NLTK.

```
coast_core.clarity_of_writing.detect_language(text)
```

Given a body of text, will use the language and return.

**Parameters** text – The body of text to analyse.

**Returns** The language code (e.g. EN for English).

coast\_core.clarity\_of\_writing.execute\_clarity\_of\_writing\_check (article\_text)
Runs a complete end-to-end analysis of clarity of writing using all other functions.

Parameters article\_text - The article text to operate on.

**Returns** An object containing language, readability, grammar and sentiment

coast\_core.clarity\_of\_writing.run\_sentiment\_check (article\_text)
 Run sentiment analysis over the article.

**Parameters** article\_text - The article text to operate on.

**Returns** An object that contain polarity and subjectivity. Polarity, also known as orientation is he emotion expressed in the sentence. It can be positive, neagtive or neutral. Subjectivity is when text is an explanatory article which must be analysed in context.

# 3.3 Code detection

#### 3.3.1 Introduction

The code detection module is used for identifying an extracting code examples within text. Regular expressions are used to identify the following features:

| Feature                         | Regular Expression        | Example                                      |
|---------------------------------|---------------------------|----------------------------------------------|
| Arrow functions                 | . (- =)>.                 | Funct funct = ()-> {                         |
|                                 |                           | console.log("Hello"); }                      |
| Full stops that don't have a    | \w\.\w                    | my_list.append(a_value)                      |
| space character either side     |                           |                                              |
| Camel case                      | [A-Z][a-z0-9]+[A-Z][a-z0- | 9M <del>y</del> FirstClass(args)             |
| Code comments                   | \"\"\" /(\*+) // \*+/     | # Here is a Python comment                   |
|                                 | #   < !  >                |                                              |
| Curly brackets                  | { }                       | <pre>my_function() { }</pre>                 |
| Brackets that don't have a      | \w\(.*?\)                 | my_function(type arg, type                   |
| space either side               |                           | arg)                                         |
| Semi-colons                     | .;                        | int i = 0;                                   |
| Uncommon characters             | (! \+ -)= \+ (\* & \  = < | \aint > 0 and 'a' in                         |
|                                 | 2}   (_ :) {2}            | special_file.py:                             |
| Words that are separated by an  | [[:alnum:]]_[[:alnum:]]   | some_words_separate_by_underscore            |
| underscore                      |                           | = 5                                          |
| Square brackets that don't have | \w\[.*?\]                 | for object in                                |
| a space either side             |                           | <pre>my_database['my_collection_name']</pre> |
| Keywords                        | (^ \s)" + keyword +       | if while else for each elif                  |
|                                 | "(\s \( \{ : \$)          |                                              |

These default features (and keywords) are pulled from the patterns.json and keywords.txt files in coast\_core/resources/data (https://github.com/zedrem/coast\_core/tree/master/coast\_core/resources/data). To add more features, you can simply add them to these files (Note that keywords can also be multiple words also).

## 3.3.2 **Usage**

To use the module:

10 Chapter 3. Modules

```
>>> import coast_core
>>> coast_core.code_detection.function(to_use)
```

or:

```
>>> from coast_core import code_detection
>>> code_detection.function(to_use)
```

### 3.3.3 Functions

A collection of function that detect and analyse an article

```
coast_core.code_detection.execute_code_detection (text, granularity='ALL')
```

Execute all the function of code detection analysis. You can choose what to return.

- ALL will return all the data we can get. This is the default value.
- BASIC will return the binary and the absolute data.
- FEATURES will return the detected features in the text
- LINES will return the lines data.

#### **Parameters**

- text The text to operate on
- granularity Will affect the returned data: ALL BASIC FEATURES LINES

**Returns** The return will depend of the granularity

```
coast_core.code_detection.extract_absolute_data (lines_list) Extract the absolute data from lines.
```

**Parameters** lines\_list – The list of line to operate on returned by the extract\_lines\_data function.

**Returns** An object containing the binary data of the lines.

```
coast_core.code_detection.extract_binary_data(lines_list)
Extract the binary data from lines.
```

Parameters lines\_list - The list of line to operate on returned by the extract\_lines\_data func-

**Returns** An object containing the binary data of the lines.

**Parameters** text – The text to operate on

**Returns** A list of features objects

```
\verb|coast_core.code_detection.extract_lines_data| (\textit{text})
```

Extract the lines data from a text.

Parameters text - The text to operate on

**Returns** A list of lines objects

3.3. Code detection 11

```
coast core.code detection.extract text data(text)
```

Extract the data of the text: total of characters, total of words, total of lines

Parameters text – The text to operate on

**Returns** an object containing th text data

```
coast core.code detection.features detection(word)
```

Detect features in a word. Features come from the pattern.json in the resources directory

**Parameters** word – the word to operate on.

**Returns** the list of features of a word.

```
coast_core.code_detection.percentage(string, total)
```

Calculate the percentage of code in an string.

#### **Parameters**

- **string** The string to operate on
- total The total depending on what you base your percentage

**Returns** The percentage of code in the string

## 3.4 Events

## 3.4.1 Introduction

The event detection module analyses a body of text to identify events that have taken place. This is useful for identifying mentions of personal experience or story mining.

## 3.4.2 Usage

To use the module:

```
>>> import coast_core
>>> coast_core.events.function(to_use)
```

or:

```
>>> from coast_core import events
>>> events.function(to_use)
```

#### 3.4.3 Functions

Extract event instances from text.

```
coast_core.events.get_iverb_bigrams(text)
```

**Split a text into bigrams, following the pattern ("i", <<verb>>).** VB - Verb, base form VBD - Verb, past tense VBG - Verb, gerund or present participle VBN - Verb, past participle - n VBP - Verb, non-3rd person singular present - n VBZ - Verb, 3rd person singular present - n

Parameters text - The text to analyse

**Returns** A dictionary containing 'I verb' bigrams and the total number of 'I verb' events.

```
coast_core.events.get_timex_events(text)
```

Given a body of text, returns a list of Timex events. Timex events are temporal events that are detected using regular expressions. Our timex library is a variation of the Timex module in NLTK\_contrib: https://github.com/nltk/nltk\_contrib/blob/master/nltk\_contrib/timex.py

Parameters text - The text to operate on

**Returns** return the timex events

```
coast core.events.get verb events(text)
```

**Given a body of text, returns a list of verb events.** VB - Verb, base form VBD - Verb, past tense VBG - Verb, gerund or present participle VBN - Verb, past participle - n VBP - Verb, non-3rd person singular present - n VBZ - Verb, 3rd person singular present - n

**Parameters** text – The text to analyse.

**Returns** The list of verb events.

```
coast_core.events.run_all_event_analysis(article_text)
```

Run all event analysis for all articles.

**Parameters** article\_text – The text to analyse.

Returns An object containing timex events, verb events and iverb bigrams

```
coast_core.events.timex_tag(text, **kwargs)
```

Extract the timex events from a given body of text

Parameters text - The body of text to operate on

**Returns** A list of timex events as default, unless 'markup' argument is given. In which case, returns a markedup string.

# 3.5 Keyword detection

### 3.5.1 Introduction

The keyword (markers) module allows you to specify words and phrases to detect. For example, you may detect the presence of reasoning using the following list of markers: ['because', 'in my opinion', 'however'].

## 3.5.2 **Usage**

To use the module:

```
>>> import coast_core
>>> coast_core.markers.function(to_use)
```

or:

```
>>> from coast_core import markers
>>> markers.function(to_use)
```

### 3.5.3 Functions

A collection of functions that can be used for analysing the markers within result text.

Given a link and a set of markers, return a frequency dictionary that shows how many times each marker appeared in the extracted article.

#### **Parameters**

- article\_text The text to search.
- list\_of\_markers A list of markers to search for. Each marker is an ngram.

**Returns** A dictionary of markers and their frequency counts for a given link.

```
coast_core.markers.run_all_markers(article_text, config_file)
```

Runs a complete end-to-end analysis of markers using all other functions.

#### **Parameters**

- article\_text The text to search.
- **config\_file** A JSON file containing all relevant information for conducting the analysis. The config file should be structured as shown in the test data: https://github.com/zedrem/coast\_core/blob/master/coast\_core/resources/example/config\_file.json. Each specific marker file should then be structured as shown in: https://github.com/zedrem/coast\_core/blob/master/coast\_core/resources/example/markers\_experience\_9.json.

Returns An object containing all markers found

# 3.6 Named entities

### 3.6.1 Introduction

The named entities module extracts named entites using NLTK, Stanford, and by just tagging text and extracting Personal Pronouns. Named entities are useful for identifying characters in stories, personal experience and events.

Note: In order to use the Stanford named entity detection, you will need to have Java installed.

# 3.6.2 Usage

To use the module:

```
>>> import coast_core
>>> coast_core.named_entities.function(to_use)
```

or:

```
>>> from coast_core import named_entities
>>> named_entities.function(to_use)
```

14 Chapter 3. Modules

## 3.6.3 Functions

Title: named\_entities.py
Author: Ashley Williams

Description: Extract named entities from text.

This module is called by init, so there is no need to import this module specifically.

```
coast_core.named_entities.extract_all_named_entities(article_text)
```

Extract the named entities for all extracted articles.

**Parameters** article\_text - The article text to operate on.

**Returns** An object containing all named entities

```
coast_core.named_entities.getNodes(parent)
```

Never called externally, used to extract entities using nltk.

```
coast_core.named_entities.get_nltk_named_entities (text, exception_list=[])
```

Returns a list of named entities in a given block of text using NLTK's averaged\_perceptron\_tagger.

#### **Parameters**

- **text** The text to analyse.
- exception\_list A list of named entities to ignore.

**Returns** A list of named entities.

```
coast_core.named_entities.get_pronouns (text, exception_list=[])
```

**Returns a list of personal pronouns in a given block of text** PRP - Personal pronouns PRP\$ - Possessive pronoun

#### **Parameters**

- **text** The text to analyse.
- exception\_list A list of named entities to ignore.

**Returns** A list of named entities.

```
coast_core.named_entities.get_stanford_named_entities(text, exception_list=[])
    Returns a list of named entities in a given block of text.
```

#### **Parameters**

- **text** The text to analyse.
- exception\_list A list of named entities to ignore.

**Returns** A list of named entities.

# 3.7 Ngram Extraction

### 3.7.1 Introduction

The ngram\_extraction module uses *nltk* to split a given block of text into ngrams.

## 3.7.2 Usage

To use the module:

```
>>> import coast_core
>>> coast_core.ngram_extraction.function(to_use)
```

or:

```
>>> from coast_core import ngram_extraction
>>> ngram_extraction.function(to_use)
```

#### 3.7.3 Functions

A collection of functions that can be used for splitting the article into ngrams.

Calculate the frequency of occurances for a given ngram based on an article test: param article\_text: the block of text to operate on. :param ngram\_size: the degree of ngmram to be returned (eg 3 would be a tri gram) :param stop\_list: list of words to be excluded from the frequency count :return: An object containing the frequency count of the n grams without ngrams included in the stop list

```
coast_core.ngram_extraction.generate_ngrams (article_text)

Split the given text into ngrams, returning an object that contains ngrams from one to six.
```

**Parameters** article\_text – the block of text to operate on.

### Returns

An object containing all ngrams up to 6 in the following structure:

```
"unigrams": [list of unigrams],
  "bigrams": [list of bigrams],
  "trigrams": [list of trigrams],
  "fourgrams": [list of fourgrams],
  "fivegrams": [list of fivegrams],
  "sixgrams": [list of sixgrams]
```

## 3.8 Utils

## 3.8.1 Introduction

The utils module contains some helper functions that are used by other modules. However, they are open to be utilised as you wish.

# 3.8.2 **Usage**

To use the citations module:

```
>>> import coast_core
>>> coast_core.utils.function(to_use)
```

### or: .. code-block:: console

```
>>> from coast_core import utils
>>> utils.function(to_use)
```

#### 3.8.3 Functions

A collection of generic utility functions that are used throughout coast by various modules relating to NLP tasks and the reporting and performance measures.

```
coast core.utils.get from file (path)
```

Reads a file and returns each line as a list of strings. Notes:

- 1. All double quotes are replaced with single quotes.
- 2. New line characters are removed.

**Parameters** path – The path to the file you wish to read.

**Returns** A list of strings, where each string is a line in the file.

```
coast_core.utils.get_json_from_file(path)
```

Reads a JSON file and returns as an object. :param path: The path to the JSON file you wish to read. :return: A JSON object, generated from the contents of the file. :return: In the event of an error, the error is printed to the stdout.

```
\verb|coast_core.utils.get_ngrams|| (\textit{text}, \textit{number})
```

Split a given body of text into ngrams.

#### **Parameters**

- **text** The body of text to operate on.
- number Specify the size of the ngram (e.g unigram, bigram etc).

**Returns** A list of ngrams.

```
coast_core.utils.penn_treebank_filter(article_text, filter_list, exception_list=[])
```

Returns a list of tuples that are tagged with any penn treebank tag from the filter list.

## **Parameters**

- article\_text The text to analyse.
- **filter\_list** The tags to return.
- exception\_list A list of exception.

**Returns** A list of words containing any of the tags in the filter list.

3.8. Utils 17

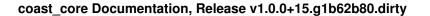

18 Chapter 3. Modules

# Contributing

Contributions are welcome, and they are greatly appreciated! Every little bit helps, and credit will always be given. You can contribute in many ways:

# 4.1 Types of Contributions

# 4.1.1 Report Bugs

Report bugs at https://github.com/zedrem/coast\_core/issues.

If you are reporting a bug, please include:

- Any details about your local setup that might be helpful in troubleshooting.
- Detailed steps to reproduce the bug.

# 4.1.2 Fix Bugs

Look through the GitHub issues for bugs. Anything tagged with "bug" is open to whoever wants to implement it.

# 4.1.3 Implement Features

Look through the GitHub issues for features. Anything tagged with "feature" is open to whoever wants to implement it.

### 4.1.4 Write Documentation

coast\_core could always use more documentation, whether as part of the official coast\_core docs, in docstrings, or even on the web in blog posts, articles, and such.

### 4.1.5 Submit Feedback

The best way to send feedback is to file an issue at https://github.com/zedrem/coast\_core/issues.

If you are proposing a feature:

- Explain in detail how it would work.
- Keep the scope as narrow as possible, to make it easier to implement.
- Remember that this is a volunteer-driven project, and that contributions are welcome:)

# 4.2 Get Started!

Ready to contribute? Here's how to set up coast\_core for local development.

- 1. Fork the *coast\_core* repo on GitHub.
- 2. Clone your fork locally:

```
$ git clone git@github.com:your_name_here/coast_core.git
```

3. Install your local copy into a virtualenv. Assuming you have virtualenvwrapper installed, this is how you set up your fork for local development:

```
$ mkvirtualenv coast_core
$ cd coast_core/
$ python setup.py develop
```

4. Create a branch for local development:

```
$ git checkout -b name-of-your-bugfix-or-feature
```

Now you can make your changes locally.

5. When you're done making changes, check that your changes pass flake8 and the tests, including testing other Python versions with tox:

```
$ flake8 coast_core tests
$ python setup.py test
$ tox
```

To get flake8 and tox, just pip install them into your virtualenv.

6. Commit your changes and push your branch to GitHub:

```
$ git add .
$ git commit -m "Your detailed description of your changes."
$ git push origin name-of-your-bugfix-or-feature
```

7. Submit a pull request through the GitHub website.

# 4.3 Pull Request Guidelines

Before you submit a pull request, check that it meets these guidelines:

1. The pull request should include tests.

- 2. If the pull request adds functionality, the docs should be updated. Put your new functionality into a function with a docstring, and add the feature to the list in README.rst.
- 3. The pull request should work for Python 3.5 and 3.6. Check https://travis-ci.org/zedrem/coast\_core/pull\_requests and make sure that the tests pass for all supported Python versions.

# CHAPTER 5

Credits

# 5.1 Maintainer

• Ashley Williams <ashley.williams@pg.canterbury.ac.nz>

# 5.2 Contributors

- Stefan Hall
- Yann Le Norment
- Adrien Aucher

Want to contribute? See: CONTRIBUTING.rst

# 5.3 Credits

This package was created with Cookiecutter and the audreyr/cookiecutter-pypackage project template.

24 Chapter 5. Credits

# CHAPTER 6

# History

| Date          | Status                                                                                          |
|---------------|-------------------------------------------------------------------------------------------------|
| April 2016    | Research on credibility begins, some initial scripts are written as part of various studies     |
| First half of | Adrien Aucher joins UC as an intern and works with Ashley Williams on the first version of this |
| 2017          | tool. It is only used internally at this point.                                                 |
| April 2018    | Yann Le Norment joins UC as an intern and works on a first public release.                      |
| May 2018      | First public release!                                                                           |
| August        | Version 0.1.2 released; fixing bugs and making things stable.                                   |
| 2018          |                                                                                                 |
| November      | Stefan Hall joins the project to work on the first release. Version 1.0.0 released.             |
| 2018          |                                                                                                 |

26 Chapter 6. History

# $\mathsf{CHAPTER}\ 7$

# Indices and tables

- genindex
- modindex
- search

| coast_core Documentation, Release v1.0.0+15.g1b62b80.dirty |  |
|------------------------------------------------------------|--|
|                                                            |  |
|                                                            |  |
|                                                            |  |
|                                                            |  |
|                                                            |  |
|                                                            |  |
|                                                            |  |
|                                                            |  |
|                                                            |  |
|                                                            |  |
|                                                            |  |
|                                                            |  |
|                                                            |  |
|                                                            |  |
|                                                            |  |
|                                                            |  |
|                                                            |  |
|                                                            |  |
|                                                            |  |
|                                                            |  |
|                                                            |  |
|                                                            |  |
|                                                            |  |
|                                                            |  |
|                                                            |  |
|                                                            |  |
|                                                            |  |

# Python Module Index

## С

```
coast_core.citations,7
coast_core.clarity_of_writing,9
coast_core.code_detection,11
coast_core.events,12
coast_core.markers,14
coast_core.named_entities,15
coast_core.ngram_extraction,16
coast_core.utils,17
```

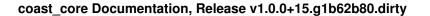

30 Python Module Index

# Index

| A analyse_readability_metrics() (in module coast_core.clarity_of_writing), 9 analyse_set_of_markers_for_a_given_article() (in module coast_core.markers), 14 analyse_text_for_grammatical_metrics() (in module coast_core.clarity_of_writing), 9                                                                                                    | extract_binary_data() (in module coast_core.code_detection), 11 extract_features_by_words() (in module coast_core.code_detection), 11 extract_lines_data() (in module coast_core.code_detection), 11 extract_text_data() (in module coast_core.code_detection), 11                       |
|----------------------------------------------------------------------------------------------------|----------------------------------------------------------------------------------------------------|
| calculate_ngram_frequency_count() (in module coast_core.ngram_extraction), 16 classify_citations() (in module coast_core.citations), 7 coast_core.citations (module), 7                                                                                                    | F features_detection() (in module coast_core.code_detection), 12  G                                                                                                    |
| coast_core.clarity_of_writing (module), 9 coast_core.code_detection (module), 11 coast_core.events (module), 12 coast_core.markers (module), 14 coast_core.named_entities (module), 15 coast_core.ngram_extraction (module), 16                                                                                                    | generate_ngrams() (in module coast_core.ngram_extraction), 16 get_all_citations() (in module coast_core.citations), 8 get_an_articles_domain() (in module coast_core.citations), 8                                                                                                    |
| coast_core.utils (module), 17 compute_citation_binary_counts() (in module coast_core.citations), 8                                                                                                    | get_from_file() (in module coast_core.utils), 17 get_iverb_bigrams() (in module coast_core.events), 12 get_json_from_file() (in module coast_core.utils), 17 get_ngrams() (in module coast_core.utils), 17 get_nltk_named_entities() (in module                                          |
| detect_language() (in module coast_core.clarity_of_writing), 9                                                                                                    | coast_core.named_entities), 15 get_pronouns() (in module coast_core.named_entities), 15                                                                                                    |
| execute_clarity_of_writing_check() (in module coast_core.clarity_of_writing), 10 execute_code_detection() (in module coast_core.code_detection), 11 execute_full_citation_analysis() (in module coast_core.citations), 8 extract_absolute_data() (in module coast_core.code_detection), 11 extract_call_named_artition() (in module coast_core.code_detection), 11 extract_call_named_artition() (in module coast_core.code_detection), 11 | get_stanford_named_entities() (in module coast_core.named_entities), 15 get_timex_events() (in module coast_core.events), 13 get_verb_events() (in module coast_core.events), 13 getNodes() (in module coast_core.named_entities), 15    import_punkt() (in module coast_core.utils), 17 |
| extract_all_named_entities() (in module coast_core.named_entities), 15                                                                                                    | penn_treebank_filter() (in module coast_core.utils), 17 percentage() (in module coast_core.code_detection), 12                                                                                                    |

```
R
run_all_event_analysis() (in module coast_core.events),
13
run_all_markers() (in module coast_core.markers), 14
run_sentiment_check() (in module
coast_core.clarity_of_writing), 10

S
select_external_citations() (in module
coast_core.citations), 8

T
timex_tag() (in module coast_core.events), 13
```

32 Index